# **Informationen über die Widerspruchsmöglichkeiten zur Datenverarbeitung**

Hier erfahren Sie, wie Sie der Verarbeitung Ihrer personenbezogenen Daten im Hinblick auf unsere Website (Cookies, Webtracking, Werbung, etc.) im Einzelnen widersprechen und/oder die Löschung der hierbei erhobenen personenbezogenen Daten vornehmen können.

## **Allgemeine Informationen über Cookies**

Abhängig von ihrer Funktion und ihrem Verwendungszweck können Cookies in vier Kategorien eingeteilt werden: Unbedingt erforderliche Cookies, Performance Cookies, funktionale Cookies und Cookies für Marketingzwecke. Bitte beachten Sie, dass möglicherweise nicht alle der hier aufgezählten Cookies Verwendung finden, wenn Sie unsere Website mit einem mobilen Endgerät aufrufen.

### **Unbedingt erforderliche Cookies (essentielle Cookies)**

Hierbei handelt es sich um Cookies, die benötigt werden, damit Sie auf unseren Webseiten navigieren und die Basisfunktionen der Webseite bedienen können, wie zum Beispiel die Vergabe von anonymen Session-IDs zur Bündelung mehrerer zusammengehöriger Abfragen an einen Server.

#### **Performance Cookies**

Performance Cookies werden dazu verwendet, die Nutzerfreundlichkeit einer Webseite und damit das Nutzererlebnis zu verbessern. Performance Cookies sammeln Informationen über die Nutzungsweise unserer Webseiten z.B. verwendeter Internet-Browser und Betriebssystem; Domain-Name der Webseite, von der Sie kamen, Anzahl der Besuche, durchschnittliche Verweilzeit, und aufgerufene Seiten. Diese Cookies speichern keine Informationen, die eine persönliche Identifikation des Nutzers zulassen. Die mit Hilfe der Cookies gesammelten Informationen sind aggregiert und daher anonym.

### **Funktionale Cookies**

Funktionale Cookies ermöglichen es einer Webseite, bereits getätigte Angaben (wie z.B. Benutzernamen, Sprachauswahl oder der Ort, an dem Sie sich befinden) zu speichern und dem Nutzer so verbesserte, persönlichere Funktionen anzubieten.

### **Cookies für Marketing-Zwecke**

Marketing-Cookies werden genutzt, um gezielter für den Nutzer relevante und an seine Interessen angepasste Inhalte anzubieten. Sie werden außerdem dazu verwendet, die Erscheinungshäufigkeit einer Anzeige zu begrenzen und die Effektivität von Werbekampagnen zu messen und zu steuern. Sie registrieren, ob man eine Webseite besucht hat oder nicht, sowie welche Inhalte genutzt worden sind. Diese Informationen können gegebenenfalls mit Dritten, wie z.B. Werbetreibenden, geteilt werden. Diese Cookies werden oftmals mit Seitenfunktionalitäten von Dritten verlinkt.

## **Löschen von Cookies und Do-not-track Einstellung**

Sie können über Ihre Browsereinstellungen einzelne Cookies oder den gesamten Cookie-Bestand löschen. Darüber hinaus erhalten Sie Informationen und Anleitungen, wie diese Cookies gelöscht oder deren Speicherung vorab blockiert werden können, je nach Anbieter Ihres Browsers, unter den nachfolgenden Links:

Mozilla Firefox:<https://support.mozilla.org/de/kb/cookies-loeschen-daten-von-websites-entfernen>

Internet Explorer: [https://support.microsoft.com/de-de/help/17442/windows-internet-explorer-delete-manage](https://support.microsoft.com/de-de/help/17442/windows-internet-explorer-delete-manage-cookies)[cookies](https://support.microsoft.com/de-de/help/17442/windows-internet-explorer-delete-manage-cookies) 

Google Chrome: <https://support.google.com/accounts/answer/61416?hl=de>

Opera:<http://www.opera.com/de/help>

Safari: https://support.apple.com/kb/PH17191?locale=de\_DE&viewlocale=de\_DE

Sie können auch die Cookies vieler Unternehmen und Funktionen einzeln verwalten, die für Werbung eingesetzt werden. Verwenden Sie dazu die entsprechenden Nutzertools, abrufbar unter<https://www.aboutads.info/choices/> oder [http://www.youronlinechoices.com/uk/your-ad-choices.](http://www.youronlinechoices.com/uk/your-ad-choices)

Die meisten Browser bieten zudem eine sog. "**Do-Not-Track-Funktion**" an, mit der Sie angeben können, dass Sie

nicht von Websites "verfolgt" werden möchten. Wenn diese Funktion aktiviert ist, teilt der jeweilige Browser Werbenetzwerken, Websites und Anwendungen mit, dass Sie nicht zwecks verhaltensbasierter Werbung und Ähnlichem verfolgt werden möchten. Informationen und Anleitungen, wie Sie diese Funktion bearbeiten können, erhalten Sie je nach Anbieter Ihres Browsers, unter den nachfolgenden Links:

Mozilla Firefox:<https://www.mozilla.org/de/firefox/dnt/>

Internet Explorer:<https://support.microsoft.com/de-de/help/17288/windows-internet-explorer-11-use-do-not-track>

Google Chrome:<https://support.google.com/chrome/answer/2790761?co=GENIE.Platform%3DDesktop&hl=de>

Opera:<http://help.opera.com/Windows/12.10/de/notrack.html>

Safari: [https://support.apple.com/kb/PH21416?locale=de\\_DE](https://support.apple.com/kb/PH21416?locale=de_DE)

Zusätzlich können Sie standardmäßig das Laden sog. Scripts verhindern. **NoScript** erlaubt das Ausführen von JavaScript, Java (und anderen Plugins) nur bei vertrauenswürdigen Domains Ihrer Wahl (z.B. Ihrer Homebanking-Website). Der auf einer Positivliste basierende präventive Ansatz zum Blockieren von Skripten verhindert das Ausnutzen von (bekannten und unbekannten!) Sicherheitslücken ohne Verlust an Funktionalität. Informationen und Anleitungen, wie Sie diese Funktion bearbeiten können, erhalten Sie je nach Anbieter Ihres Browsers (für Mozilla Firefox: [https://addons.mozilla.org/de/firefox/addon/noscript/\)](https://addons.mozilla.org/de/firefox/addon/noscript/).

# **Informationen über die von uns eingesetzten Cookies**

Beim Aufruf unserer Website werden im Zwischenspeicher Ihres Browsers folgende Cookies gespeichert:

Google Analytics-Cookies

Google Analytics verwendet in erster Linie Erstanbieter-Cookies, um Interaktionen von Besuchern Ihrer Website zu erfassen. Mit diesen Cookies werden Informationen gespeichert, die nicht personenbezogen sind. Erstanbieter-Cookies werden von Browsern nicht domainübergreifend zugänglich gemacht.

# **Widerspruch (Opt-Out): Tracking Tools**

Nachfolgend erfahren Sie, wie Sie den Einsatz der von uns eingesetzten Tracking-Technologien mit dem Zweck der Webanalyse verhindern und damit der Datenverarbeitung widersprechen können:

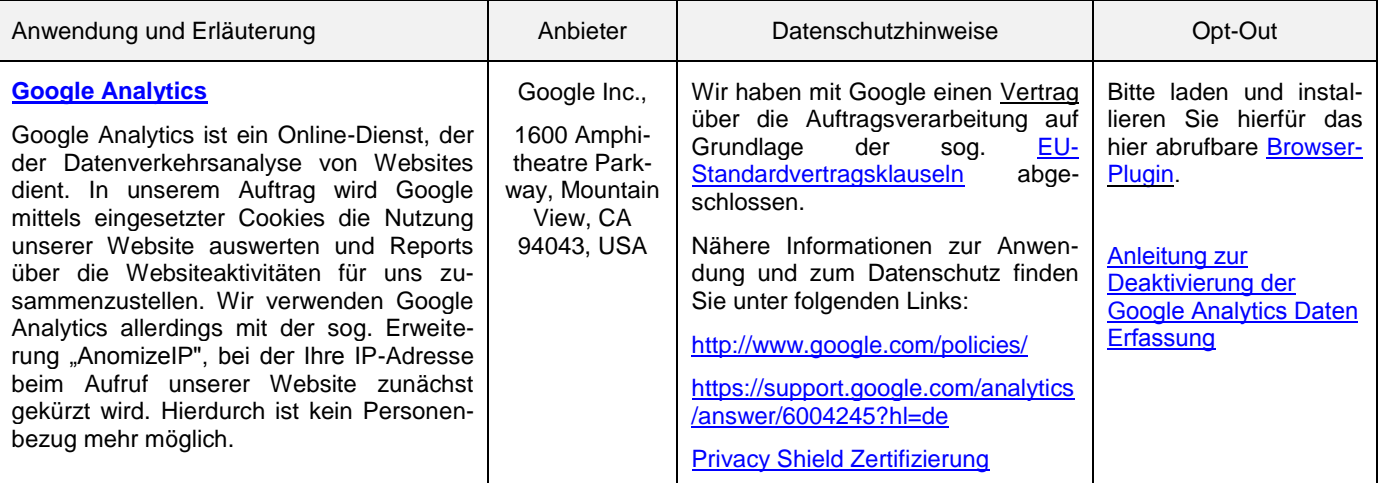

# **Name und die Kontaktdaten des Verantwortlichen**

Stadtentwässerung Kaiserslautern - Anstalt des öffentlichen Rechts der Stadt Kaiserslautern (STE-AöR), Blechhammerweg 50 67659 Kaiserslautern, vertreten durch die Vorstände Rainer Grüner, Jörg Zimmermann, Telefon: +49 (0) 631 37 23 0, Fax: +49 (0) 631 37 23 100, E-Mail: [info@ste-kl.de.](mailto:info@ste-kl.de)

# **Name und die Kontaktdaten des Datenschutzbeauftragten**

Herr Steffen Natter, Blechhammerweg 50, 67659 Kaiserslautern, Tel: +49 (0) 631 3723 163, Fax: +49 (0) 631 3723 460 163, E-Mail: [s.natter@ste-kl.de](mailto:s.natter@ste-kl.de)

# **Ihre Rechte**

Sie haben das Recht, jederzeit eine Bestätigung darüber zu verlangen, ob wir personenbezogene Daten verarbeiten und das Recht auf Auskunft über diese personenbezogenen Daten. Daneben steht Ihnen das Recht auf Berichtigung, Löschung und Einschränkung der Datenverarbeitung zu, sowie das Recht, jederzeit Widerspruch gegen die Verarbeitung der personenbezogenen Daten einzulegen, bzw. die Einwilligung zur Datenverarbeitung jederzeit zu widerrufen oder die Datenübertragung zu fordern. Darüber hinaus haben Sie das Recht, sich im Falle von Datenschutzverletzungen bei einer Aufsichtsbehörde zu beschweren.